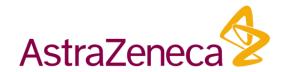

# OSI/BIMO Overview and Lessons Learned

**Sushant Thakare** 

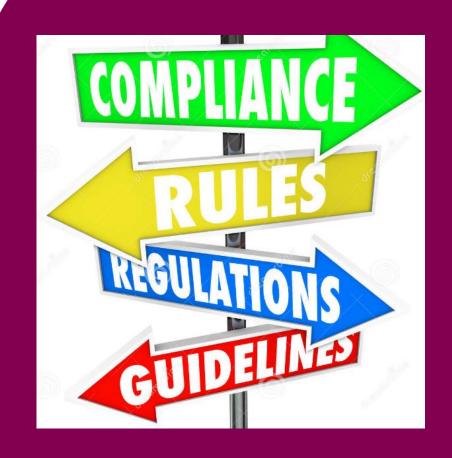

#### Scenario

• FDA inspector

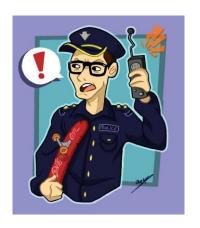

- Study-100 sites participating in clinical trial
  - Total deaths=10
  - Site 1: 6 deaths recorded from one single site (60%)
  - Site 2: 50 subjects enrolled in one site; no AE observed during the study

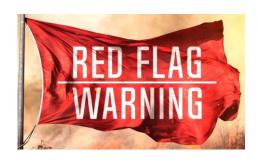

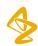

# Why do you need to know about BIMO?

- Part of submission package for NDA or BLA.
- Office of Scientific Investigations (OSI) manages the Bioresearch Monitoring (BIMO) program
- Verify Integrity of efficacy and safety data
- OSI/BIMO identify sites to be inspected and prepare the inspection package for inspectors
- Pivotal studies

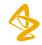

# Agenda

- Components of BIMO package
  - Part I
  - Part II
  - Part III
- Lessons learned

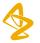

#### Components of BIMO package – Part I

- Clinical study-level information
- List of all Clinical sites (PDF)
- Investigator = Primary investigator
- One investigator per site
- Time consuming- request at an early stage
- QA the formats
- \* Responsibility: Clinical operations

Table A: Format for Clinical Site Lists

| Site       | Investigator       | Site Address at Time of      | Site Contact           |
|------------|--------------------|------------------------------|------------------------|
| Identifier | Name               | Clinical Study               | Information at Time    |
|            | (Prior Clinical    | (Updated Site Address        | of Clinical Study      |
|            | Investigator(s))   | when exists and available)   | (Updated Contact       |
|            | 0 (//              | ,                            | Information when       |
|            |                    |                              | exists and available)  |
| SITEID     | LASTNAME,          | FACILITY NAME                | PHONE                  |
| 311212     | FRSTNAME,          | STREET                       | FAX                    |
|            | MINITIAL           | CITY, STATE, POSTAL          | EMAIL                  |
|            | IVIII (I I I I I I | COUNTRY                      | Livini                 |
|            |                    | COUNTRI                      |                        |
| 0001*      | Doe, John M.       | Doe University Department of | Phone: 1-555-555-555   |
|            |                    | Medicine                     | Fax: 1-555-555-5555    |
|            |                    | 1 Main St., Suite 100        | Email:                 |
|            |                    | Silver Spring, MD 20850      | john.doe@mail.com      |
|            |                    | USA                          |                        |
| 0002       | Doe, Jean          | Doe University Department of | Phone: 1-555-555-5555  |
|            | (Smith, John)      | Medicine                     | Fax: 1-555-555-5555    |
|            |                    | 1 Main St., Suite 100        | Email:                 |
|            |                    | Silver Spring, MD 20850      | john.smith@mail.com    |
|            |                    | USA                          | (Phone: 1-555-555-5554 |
|            |                    |                              | Email:                 |
|            |                    |                              | jean.doe@mail.com )    |
| 003        | Dietric-Fischer,   | Hartmannstrasse 7            | Phone:49-555-555-5555  |
|            | Inge               | 5300 Bonn 1                  | Fax: 49-555-555        |
|            |                    | Germany                      | Email:                 |
|            |                    |                              | Dietric.Fischer@web.de |

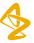

#### Components of BIMO package – Part II

Subject level data line <u>listings</u> by clinical site

- 1. Consented Subjects
- 2. Treatment Assignment
- 3. Discontinuations
- 4. Study Population
- 5. Inclusion and Exclusion Criteria
- 6. Adverse Events
- 7. Important Protocol Deviations
- 8. Efficacy Endpoints
- 9. Concomitant Medications
- 10. Safety Monitoring

\*Responsibility: Stats for shells and review

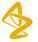

### Components of BIMO package – Part II

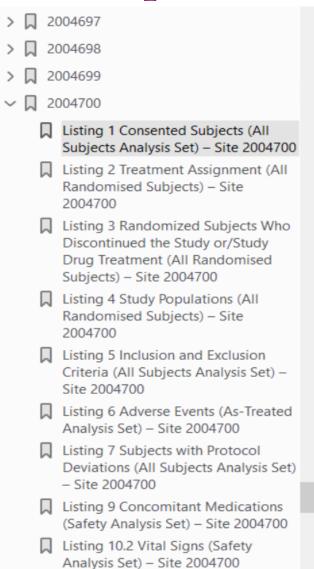

Listing 1
Consented Subjects (All Subjects Analysis Set) - Site 2004700

| Subject ID | Study ID | Randomized? | Informed Consent Date | Screen failure | Received IP | Reason for not Randomized/<br>not Treated |
|------------|----------|-------------|-----------------------|----------------|-------------|-------------------------------------------|
| 200        | Di       | Yes         | 2019-10-16            | No             | Yes         |                                           |
| 200        | D        | Yes         | 2019-10-16            | No             | Yes         |                                           |
| 200        | D(       | Yes         | 2019-10-18            | No             | Yes         |                                           |
| 200        | D        | Yes         | 2019-10-21            | No             | Yes         |                                           |
| 200        | D        | Yes         | 2019-10-22            | No             | Yes         |                                           |
| 200        | D        | Yes         | 2019-10-28            | No             | Yes         |                                           |
| 200        | D        | Yes         | 2019-11-08            | No             | Yes         |                                           |
| 200        | D        | Yes         | 2019-11-11            | No             | Yes         |                                           |
| 200        | D        | Yes         | 2019-11-11            | No             | Yes         |                                           |
| 200        | D:       | Yes         | 2019-11-11            | No             | Yes         |                                           |
| 200        | DI.      | Yes         | 2019-11-19            | No             | Yes         |                                           |
| 200        | DI.      | Yes         | 2019-11-20            | No             | Yes         |                                           |
| 200        | D.       | Yes         | 2019-11-21            | No             | Yes         |                                           |

ID= identifier, IP=investigational product.

\csr\dev\output\listings\1-01-consent-site.pdf 10a0consent.sas 30SEP2022: 0:28

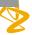

### Components of BIMO package – Part III

#### Clinical Site Data Summary (Clinsite dataset) & define.xml

#### Refer to Appendix 3: BIMO Technical conformance guide for details

APPENDIX 3: CLINICAL SITE DATA ELEMENTS SUMMARY LISTING

Table B: Clinical Site Data Elements Summary Listing

| Variable Index | Variable Name | Variable Label                             | Type | Controlled Terms or Format | Notes or Description                                                                                                    | Sample Value                                                                                                    |
|----------------|---------------|--------------------------------------------|------|----------------------------|----------------------------------------------------------------------------------------------------|----------------------------------------------------------------------------------------------------|
| 1              | STUDYID       | Study Identifier                           | Char | String                     | Study or trial identification number.                                                                                                    | ABC-123                                                                                                    |
| 2              | TITLE         | Study Title                                | Char | String                     | Title of the study as listed in the clinical study report (limit 200 characters). If the title exceeds 200 characters, provide shortened title and define (e.g., use the abbreviated title from clinicaltrial.gov).                                                                                        | Double blind,<br>randomized, placebo-<br>controlled clinical<br>study on the influence<br>of drug X on indication<br>Y       |
| 3              | SPONCNT       | Sponsor Count                              | Num  | Integer                    | Total count of sponsors throughout the study. If there was a change in the sponsor while the study was ongoing, with sponsors as defined in § 312.3 (21 CFR 312.3), enter an integer indicating the total count of sponsors. If there was no change in the sponsor while the study was ongoing, enter "1." | 1                                                                                                    |
| 4              | SPONSOR       | Sponsor Name                               | Char | String                     | Full name of the sponsor organization conducting the study at the time of study completion, as sponsor is defined in § 312.3. If the sponsor name exceeds 200 characters, provide short-form sponsor name and define.                                                                                      | DrugCo, Inc.                                                                                                    |
| 5              | IND           | IND Number                                 | Num  | 6 digit identifier         | IND number. If study not performed under IND, leave blank.                                                                                                    | 010010                                                                                                    |
| 6              | UNDERIND      | Under IND                                  | Char | String                     | Value should equal "Y" if study at the site was conducted under an IND (i.e., a Form FDA 1572 was signed by the investigator) and "N" if study was not conducted under an IND at the site (i.e., a Form FDA 1572 was not signed by the investigator).                                                      | Υ                                                                                                    |
| 7              | NDA           | NDA Number                                 | Num  | 6 digit identifier         | FDA NDA number, if available/applicable. If not applicable, leave blank.                                                                                                    | 021212                                                                                                    |
| 8              | BLA           | BLA Number                                 | Num  | 6 digit identifier         | FDA identification number for BLA, if available/applicable.<br>If not applicable, leave blank.                                                                                                    | 123456                                                                                                    |
| 9              | SUPPNUM       | Supplement<br>Number                       | Num  | Integer                    | Serial number for supplemental application, if applicable. If no information is available, leave blank.                                                                                                    | 4                                                                                                    |
| 10             | SITEID        | Study Site<br>Identifier                   | Char | String                     | Investigator site identifier assigned by the sponsor.                                                                                                    | 50                                                                                                    |
| 11             | ARM           | Description of<br>Planned<br>Treatment Arm | Char | String                     | Plain-text label for the name given to an arm or treatment group as referenced in the clinical study report (imit 200 characters). When no arm or treatment group is available due to only screen failure subjects at site, use label "Screen Failure."                                                    | Active name and dose<br>(e.g., "Active 25mg"),<br>Comparator product<br>name (e.g., "Drug x"),<br>Placebo, Screen<br>Failure |
| 12             | COHORT        | Description of<br>Planned Cohort           | Char | String                     | For cohort studies, the plain-text label given to a cohort as referenced in the clinical study report (limit 200 characters). When not a cohort study, leave blank.                                                                                                    | A                                                                                                    |

| Variable Index | Variable Name | Variable Label  | Туре | Controlled Terms or Format | Notes or Description                                          | Sample Value        |
|----------------|---------------|-----------------|------|----------------------------|---------------------------------------------------------------|---------------------|
| 13             | SAFPOP        | Number of       | Num  | Integer                    | Total number of subjects in safety population at a given site | 20                  |
|                |               | Subjects in     |      |                            | by treatment arm. When a subject has transferred from         |                     |
|                |               | Safety          |      |                            | one site to another, the applicant should handle reporting of |                     |
|                |               | Population      |      |                            | such subjects consistently across sites and include in the    |                     |
|                |               |                 |      |                            | define file the reporting convention used. The applicant      |                     |
|                |               |                 |      |                            | may opt to further explain the reasons subjects transferred   |                     |
|                |               |                 |      |                            | between sites in the BIMO Reviewer's Guide, if a guide will   |                     |
|                |               |                 |      |                            | be provided.                                                  |                     |
| 14             | SCREEN        | Number of       | Num  | Integer                    | Total number of subjects screened (and consented) at a        | 100                 |
|                |               | Subjects        |      |                            | given site (overall number per site as subjects have not yet  |                     |
|                |               | Screened        |      |                            | been assigned to treatment arm). When a subject has           |                     |
|                |               |                 |      |                            | transferred from one site to another, the applicant should    |                     |
|                |               |                 |      |                            | handle reporting of such subjects consistently across sites   |                     |
|                |               |                 |      |                            | and include the reporting convention used in the define file  |                     |
|                |               |                 |      |                            | or the BIMO Reviewer's Guide (if provided). The applicant     |                     |
|                |               |                 |      |                            | may opt to further explain the reasons subjects transferred   |                     |
|                |               |                 |      |                            | between sites in the BIMO Reviewer's Guide, if provided.      |                     |
| 15             | DISCSTUD      | Number          | Num  | Integer                    | Number of subjects in the safety population who               | 5                   |
|                |               | Subjects        |      |                            | discontinued from the study by treatment arm at a given       |                     |
|                |               | Discont. Study  |      |                            | site.                                                         |                     |
| 16             | DISCTRT       | Number          | Num  | Integer                    | Number of subjects in the safety population who               | 10                  |
|                |               | Subjects        |      | _                          | discontinued from the study treatment by treatment arm at     |                     |
|                |               | Discont. Study  |      |                            | a given site.                                                 |                     |
|                |               | Treatment       |      |                            |                                                               |                     |
| 17             | ENDPOINT      | Primary         | Char | String                     | Plain-text label used to describe the primary endpoint as     | Average increase in |
|                |               | Endpoint        |      | _                          | described in the define file included with each application   | blood pressure      |
|                |               |                 |      |                            | (limit 200 characters).                                       |                     |
| 18             | ENDPTYPE      | Primary         | Char | String                     | Variable type of the primary endpoint (i.e., "continuous,"    | Continuous          |
|                |               | Endpoint Type   |      |                            | "discrete," "time to event," or "other").                     |                     |
| 19             | TRTEFFR       | Treatment       | Num  | Floating Point             | Summary statistic for each primary efficacy endpoint by       | 1.00                |
|                |               | Efficacy Result |      |                            | treatment arm at a given site for subjects in SAFPOP.         |                     |
| 20             | TRTEFFS       | Treatment       | Num  | Floating Point             | Standard deviation (STD) of the efficacy result (TRTEFFR)     | 0.065               |
|                |               | Efficacy Result |      |                            | for each primary efficacy endpoint by treatment arm at a      |                     |
|                |               | STD '           |      |                            | given site for subjects in SAFPOP. If N=1, set to "0."        |                     |
| 21             | CENSOR        | Number of       | Num  | Integer                    | Total number of censored observations at a given site by      | 5                   |
|                |               | Censored        |      |                            | treatment arm for primary endpoint (e.g., applicable to time- |                     |
|                |               | Observations    |      |                            | to-event). If not applicable, leave blank.                    |                     |
| 22             | NSAE          | Number of       | Num  | Integer                    | Total number of nonserious adverse events at a given site     | 10                  |
| -              |               | Non-Serious     |      |                            | by treatment arm for subjects in the SAFPOP. This value       |                     |
|                | I             | Adverse Events  |      |                            | should include multiple events per subject and all event      |                     |
|                |               |                 |      |                            | types (i.e., not limited to only those that are deemed        |                     |
|                | I             |                 |      |                            | related to study drug or that are treatment emergent          |                     |
|                | I             |                 |      |                            | events). When events with the same preferred term have        |                     |
|                | I             |                 |      |                            | occurred on different dates for a subject, each event should  |                     |
|                | I             |                 |      |                            | be counted separately in event count.                         |                     |
|                |               |                 |      | 1                          | be counted separately in event count.                         | I.                  |

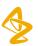

#### Components of BIMO package – Part III

| View    |                |         |             |     |          |     |     |         |        |         |        |        |        |          |         |                  |            |
|---------|----------------|---------|-------------|-----|----------|-----|-----|---------|--------|---------|--------|--------|--------|----------|---------|------------------|------------|
| STUDYID | TITLE          | SPONCNT | SPONSOR     | IND | UNDERIND | NDA | BLA | SUPPNUM | SITEID | ARM     | COHORT | SAFPOP | SCREEN | DISCSTUD | DISCTRT | ENDPOINT         | ENDPTYPE   |
|         | A Phase 3 Rand | 1       | AstraZeneca |     | Y        |     |     |         | 20040  | MEDI8   |        | 76     | 102    | 18       | (       | Incidence of med | Continuous |
|         | A Phase 3 Rand | 1       | AstraZeneca |     | Y        |     |     |         | 20040  | Placebo |        | 26     | 102    | 8        | (       | Incidence of med | Continuous |

| _ |         |         |        |      |     |       |        |          |          |          |          |          | )     |     |        |          |       |           |        |         |         |         | 7 |
|---|---------|---------|--------|------|-----|-------|--------|----------|----------|----------|----------|----------|-------|-----|--------|----------|-------|-----------|--------|---------|---------|---------|---|
|   | TRTEFFR | TRTEFFS | CENSOR | NSAE | SAE | DEATH | IMPDEV | NOIMPDEV | FINLDISC | LASTNAME | FRSTNAME | MINITIAL | PHONE | FAX | EMAIL  | COUNTRY  | STATE | CITY      | POSTAL | STREET  | STREET1 | STREET2 | ] |
| 7 | 0       | 0       |        | 388  | 7   | 0     | 1      | 253      | \$0      |          | Heather  |          |       | NA  | heathe | South Af | NA    | Cape Town | 7700   | Red Cro | NA      |         | þ |
|   | 0       | 0       |        | 137  | 2   | 0     | 1      | 73       | \$0      |          | Heather  |          |       | NA  | heathe | South Af | NA    | Cape Town | 7700   | Red Cro | NA      |         | 1 |

- Clinsite is unique by SITEID and ARM
- Primary Objective vs Primary endpoint
- Define.xml, Reviewer's guide, external document
- Reviewer's guide: Current and previous protocol versions, aCRFs

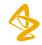

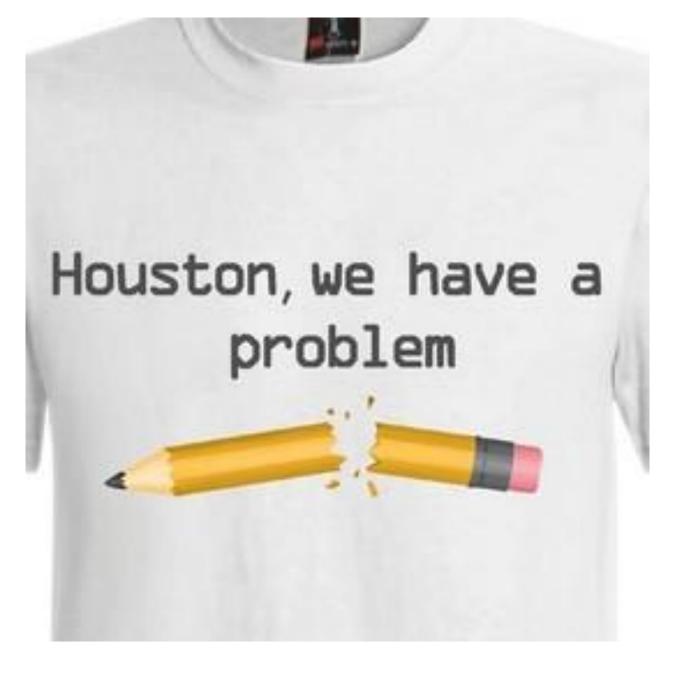

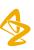

1. Excel files from Clinical operations for one study

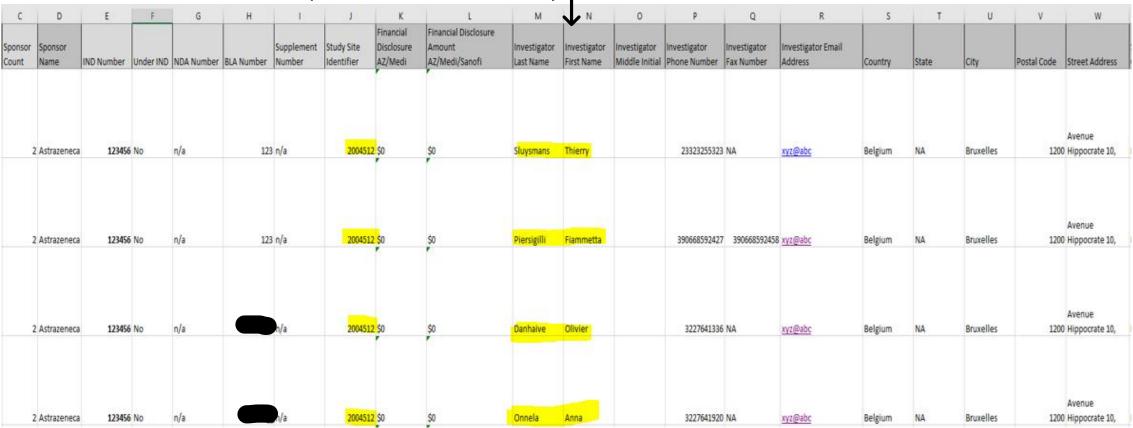

Q: Do you notice any problem with the excel file in highlighted part?

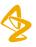

1. Excel files from Clinical operations: There are multiple investigators listed

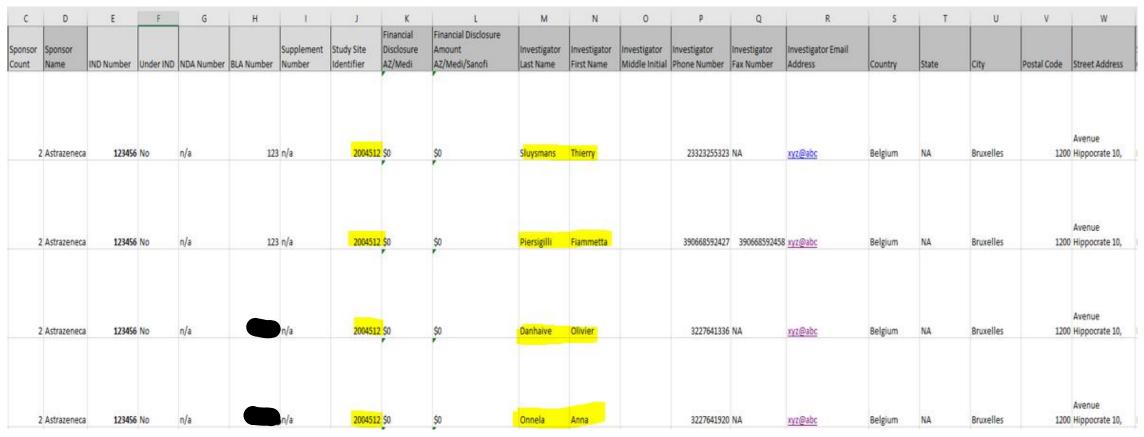

<sup>\*</sup>File should have Principal investigator only

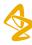

1. Excel files from Clinical operations

Eg: Death count at the following site? 2 or 26?

|      | STUDYID | SPONSOR     | SITEID  | ARM | SAFPOP | SCREEN | DISCSTUD | DEATH | LASTNAME        | FRSTNAME          |
|------|---------|-------------|---------|-----|--------|--------|----------|-------|-----------------|-------------------|
| 1742 |         | AstraZeneca | 2004109 |     | 104    | 190    | 15       | 2     | Tamblyn         | Amy               |
| 1743 |         | AstraZeneca | 2004109 |     | 104    | 190    | 15       | 2     | Koen            | Anthonet          |
| 1744 |         | AstraZeneca | 2004109 |     | 104    | 190    | 15       | 2     | Thombrayil      | Asha              |
| 1745 |         | AstraZeneca | 2004109 |     | 104    | 190    | 15       | 2     | Oommen Jose     | Aylin             |
| 1746 |         | AstraZeneca | 2004109 |     | 104    | 190    | 15       | 2     | Ikulinda        | Benit             |
| 1747 |         | AstraZeneca | 2004109 |     | 104    | 190    | 15       | 2     | GrefFranceth    | Johann Christiaan |
| 1748 |         | AstraZeneca | 2004109 |     | 104    | 190    | 15       | 2     | Jones           | Stephanie         |
| 1749 |         | AstraZeneca | 2004109 |     | 104    | 190    | 15       | 2     | Jose            | Lisa              |
| 1750 |         | AstraZeneca | 2004109 |     | 104    | 190    | 15       | 2     | Madhi           | Shabir            |
| 1751 |         | AstraZeneca | 2004109 |     | 104    | 190    | 15       | 2     | Matlala Ntoagae | Jane              |
| 1752 |         | AstraZeneca | 2004109 |     | 104    | 190    | 15       | 2     | Khan            | Muneerah          |
| 1753 |         | AstraZeneca | 2004109 |     | 104    | 190    | 15       | 2     | Bhikha          | Sutika            |
| 1754 |         | AstraZeneca | 2004109 |     | 104    | 190    | 15       | 2     | Thombrayil      | Ashini            |

2. DISCSTUD, DISCTRT, NSAE, SAE, DEATH, IMPDEV, NOIMPDEV- Subset of Safety population

eg: DISCSTUD – Number of subjects discontinued study

Q: 5 randomized subjects with EOS status='Withdrawal by parents' and only 3 of them are SAFEPOP.

What is the count for DISCSTUD?

| Form: End of Study Generated On: 12 Aug 2020 07:19:08 |                               |
|-------------------------------------------------------|-------------------------------|
| End of study status                                   | Completed                     |
|                                                       | Death                         |
|                                                       | Lost to follow-up             |
|                                                       | Withdrawal by parent/guardian |
|                                                       | Other                         |
| Specify other                                         |                               |
| Disposition event date (dd MMM yyyy)                  | (3                            |
| (Date of last contact, if lost to follow-up)          |                               |

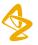

2. DISCSTUD, DISCTRT, NSAE, SAE, DEATH, IMPDEV, NOIMPDEV- Subset of Safety population

eg: a. DISCSTUD: Only treated subject should be counted.

Q: 5 randomized subjects with EOS status='Withdrawal by parents' and only 3 of them are SAFEPOP.

What is the count for DISCSTUD? Answer: 3 (Only treated subject should be counted)

| D5290C00004 V3.002 06AUG2020 VS: SUBJECT     |                               |
|----------------------------------------------|-------------------------------|
| Form: End of Study                           |                               |
| Generated On: 12 Aug 2020 07:19:08           |                               |
| End of study status                          | Completed 1                   |
|                                              | Death                         |
|                                              | Lost to follow-up             |
|                                              | Withdrawal by parent/guardian |
|                                              | Other                         |
| Specify other                                |                               |
| Disposition event date (dd MMM yyyy)         | (3                            |
| (Date of last contact, if lost to follow-up) |                               |

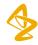

- 3. DISCTRT: Treatment Discontinuation
  - Single dose study
  - Screened, Randomized, not treated because 'Withdrawal by parents' Counted as DISCTRT- Not correct
  - Explained to FDA

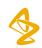

#### 4. IMPDEV/NONIMPDEV

- If no PDs/IPDs Create empty listings
- Spot check few sites with PD/IPDs
- Legacy study No DV, ADPRODEV available
- No derivation present in specs
- Zero count for IMPDEV/NONIMPDEV
- CSR (IPD section), IPD log in CSR, IPD listing
- Review the specs thoroughly
- Ensure all studies are covered

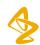

- 5. All sites present in ADSL should be present in CLINSITE and vice versa
  - SITEID present in ADSL but missing from excel files from clinops, following variables will be missing in clinsite

| LASTNAME | FRSTNAME | MINITIAL | PHONE | FAX | EMAIL | COUNTRY | STATE | CITY | POSTAL | STREET | STREET1 | STREET2 |
|----------|----------|----------|-------|-----|-------|---------|-------|------|--------|--------|---------|---------|
|          |          |          |       |     |       |         |       |      |        |        |         |         |

SITEID present in excel files from clinops but missing in ADSL, all derived variables will be missing
 eg: DISCSTUD, DISCTRT, NSAE, SAE, DEATH, IMPDEV, NOIMPDEV

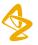

- 6. Double programming for all derived variables in clinsite
  - FDA guidance
  - AZ guidance
  - Request stats to review the specs
  - 7. Include BIMO review during dry run

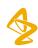

#### Useful resources

- 1. FDA guidance
- 2. BDRG package

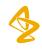

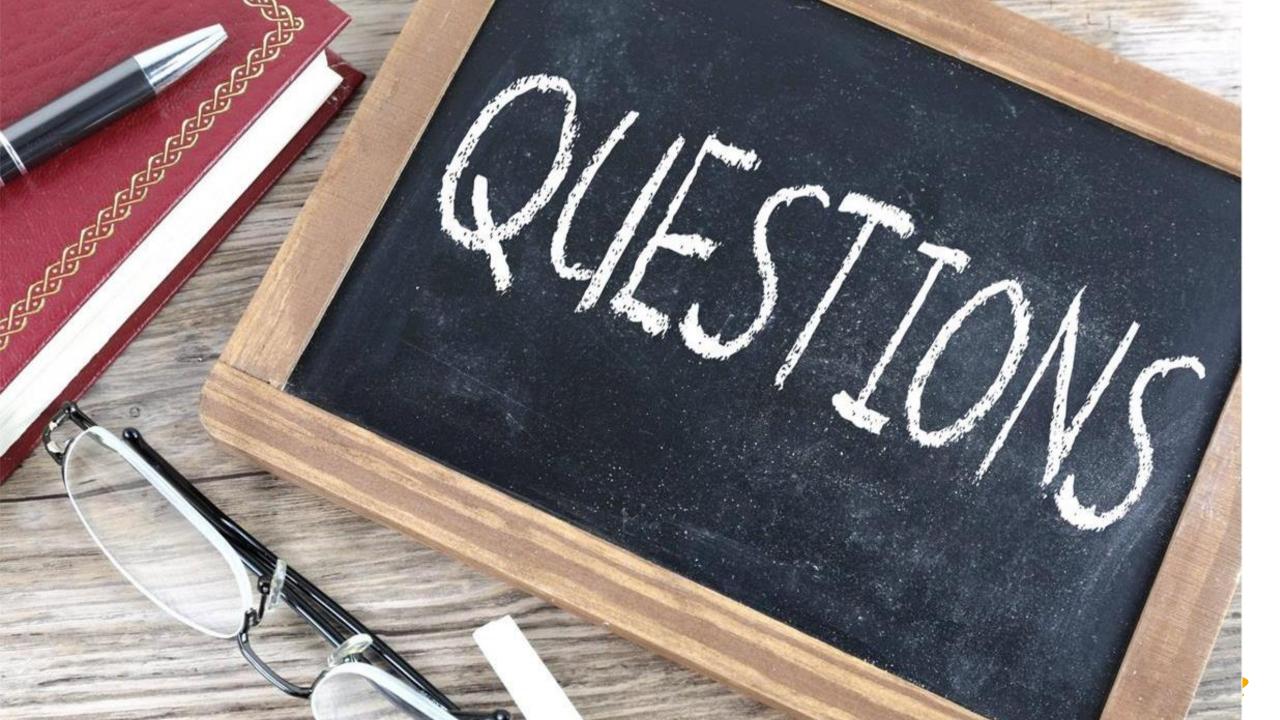